## **Chapitre 7**

## **Outillage du processus**

Cette méthodologie peut s'appuyer sur des outils d'automatisation du processus.

Yantra Technologie développe l'atelier Moya qui regroupe un ensemble d'outils d'aide au développement avec interfaces paramétrables selon les spécificités du métier.

\_\_\_\_\_\_\_\_\_\_\_\_\_\_\_\_\_\_\_\_\_\_\_\_\_\_\_\_\_\_\_\_\_\_\_\_\_\_\_\_\_\_\_\_\_\_\_\_\_\_\_\_\_\_\_\_\_\_\_\_\_\_\_\_\_\_\_\_\_\_\_\_\_

Notamment, à partir d'une fiche descriptive du module Fortran contenant

- les entrées,
- les sorties,
- les paramètres de configuration,
- les types d'erreur,
- les valeurs des tests unitaires,
- **la** documentation

L'atelier MOYA permet de générer de façon automatique :

- les tests unitaires,
- $\blacksquare$  la classe C++,
- **les appels aux sous-programmes Fortran,**<br> **les attributs de classe**
- les attributs de classe,<br>les méthodes de get et
- les méthodes de get et set des attributs,
- les méthodes de classe (création, initialisation, exécution, destruction),
- la gestion des erreurs,
- $\blacksquare$  les interfaces C,
- la documentation DOxygen.

Cet atelier adaptable aux différents utilisateurs permet la génération de composants métiers uniformes en évitant les sources d'erreurs.

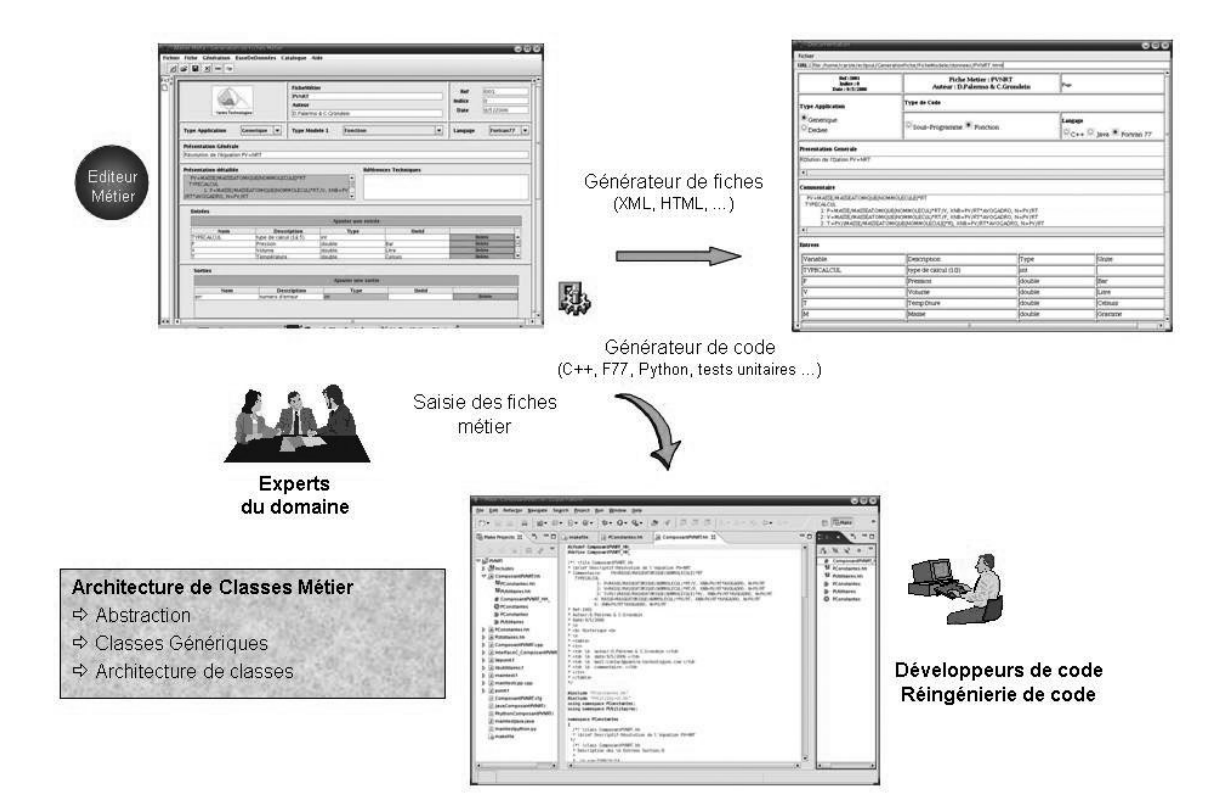

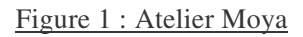